# Package 'StanMoMo'

June 24, 2022

Title Bayesian Mortality Modelling with 'Stan'

Version 1.1.0

Description Implementation of popular mortality models using the 'rstan' package, which provides the R interface to the 'Stan' C++ library for Bayesian estimation. The package supports well-known models proposed in the actuarial and demographic literature including the Lee-Carter (1992) [<doi:10.1080/01621459.1992.10475265>](https://doi.org/10.1080/01621459.1992.10475265) and the Cairns-Blake-Dowd (2006)  $\langle \text{doi:10.1111/j.1539-6975.2006.00195.x} \rangle$  models. By a simple call, the user inputs deaths and exposures and the package outputs the MCMC simulations for each parameter, the log likelihoods and predictions. Moreover, the package includes tools for model selection and Bayesian model averaging by leave future-out validation.

License GPL-3

Encoding UTF-8

LazyData true

RoxygenNote 7.1.1

**Biarch** true

**Depends**  $R (= 3.5.0)$ 

- **Imports** loo, methods, RcppParallel, Rcpp  $(>= 0.12.0)$ , rstan  $(>=$  $2.18.1$ ), rstantools ( $>= 2.0.0$ ), tidyverse, dplyr, tibble, httr, bridgesampling, stats, utils, tidyselect, latex2exp, tidyr, ggplot2, ggfan
- **LinkingTo** BH ( $>= 1.66.0$ ), Rcpp ( $>= 0.12.0$ ), RcppEigen ( $>= 0.3.3.3.0$ ), rstan ( $>= 2.18.1$ ), StanHeaders ( $>= 2.18.0$ ), RcppParallel

SystemRequirements GNU make

Suggests knitr, rmarkdown, shinystan, Cairo

VignetteBuilder knitr

URL <https://github.com/kabarigou/StanMoMo>

BugReports <https://github.com/kabarigou/StanMoMo/issues> NeedsCompilation yes

<span id="page-1-0"></span>Author Karim Barigou [aut, cre] (<<https://orcid.org/0000-0003-3389-9596>>), Pierre-Olivier Goffard [aut] (<<https://orcid.org/0000-0002-2667-6207>>) Maintainer Karim Barigou <karim290492@gmail.com>

Repository CRAN

Date/Publication 2022-06-23 22:10:05 UTC

# R topics documented:

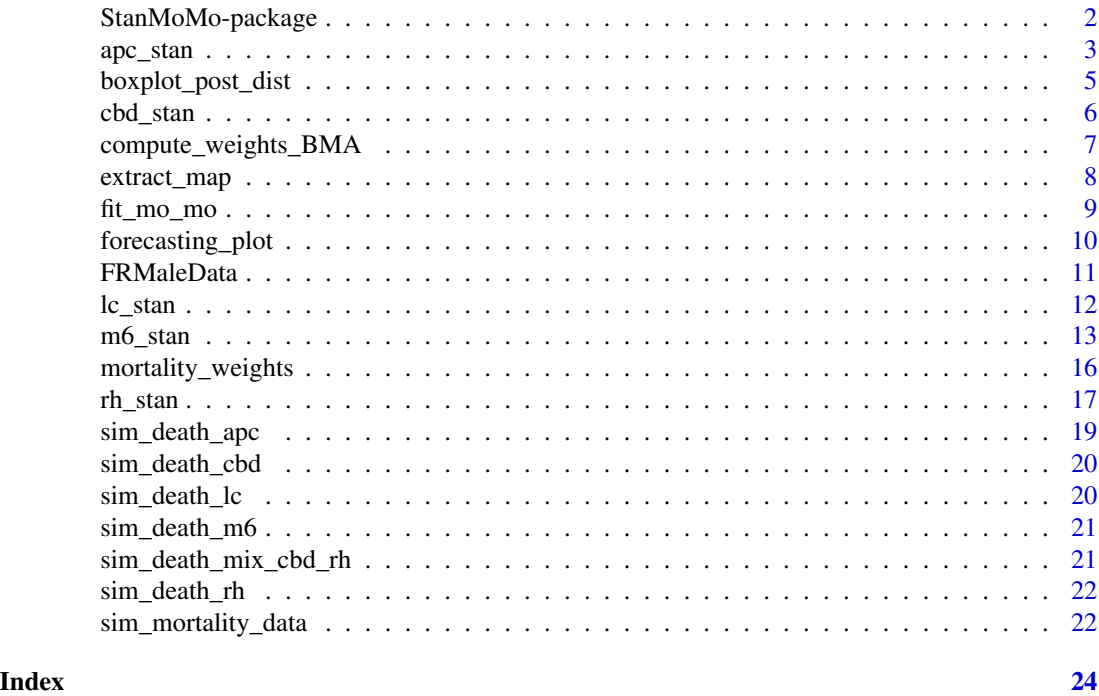

StanMoMo-package *The 'StanMoMo' package.*

# Description

The StanMoMo package performs Bayesian Mortality Modeling with Stan for a variety of popular mortality models. The current package supports the Lee-Carter model, the Renshaw-Haberman model, the Age-Period-Cohort model, the Cairns-Blake-Dowd model and the M6 model. By a simple call, the user inputs deaths and exposures and the package outputs the MCMC simulations for each parameter, the log likelihoods and predictions. Moreover, the package includes tools for model selection and Bayesian model averaging by leave-future-out validation.

#### References

Stan Development Team (2020). RStan: the R interface to Stan. R package version 2.19.3. https://mc-stan.org

<span id="page-2-0"></span>

Fit and Forecast Bayesian APC model. The model can be fitted with a Poisson or Negative-Binomial distribution. The function outputs posteriors distributions for each parameter, predicted death rates and log-likelihoods.

#### Usage

```
apc_stan(
  death,
  exposure,
  forecast,
  validation = 0,
  family = c("poisson", "nb"),
  ...
```
#### Arguments

)

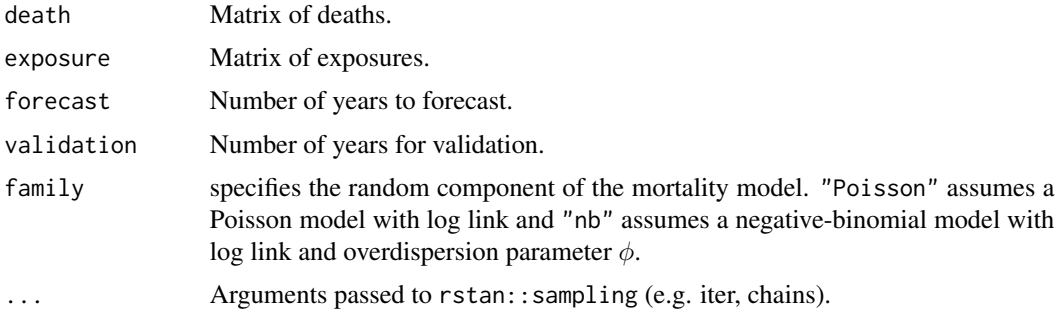

#### Details

The created model is either a log-Poisson or a log-Negative-Binomial version of the APC model:

$$
D_{x,t} \sim \mathcal{P}(\mu_{x,t}e_{x,t})
$$

or

 $D_{x,t} \sim NB(\mu_{x,t}e_{x,t}, \phi)$ 

with

 $\log \mu_{xt} = \alpha_x + \kappa_t + \gamma_{t-x}.$ 

To ensure the identifiability of th model, we impose

$$
\kappa_1 = 0, \gamma_1 = 0, \gamma_C = 0,
$$

where C represents the most recent cohort in the data.

For the priors, we assume that

$$
\alpha_x \sim N(0, 100), \frac{1}{\phi} \sim Half - N(0, 1).
$$

For the period term, similar to the LC model, we consider a random walk with drift:

$$
\kappa_t = c + \kappa_{t-1} + \epsilon_t, \epsilon_t \sim N(0, \sigma^2)
$$

with the following hyperparameters assumptions:  $c \sim N(0, 10)$ ,  $\sigma \sim Exp(0.1)$ .

For the cohort term, we consider a second order autoregressive process (AR(2)):

$$
\gamma_c = \psi_1 \gamma_{c-1} + \psi_2 \gamma_{c-2} + \epsilon_t^{\gamma}, \quad \epsilon_t^{\gamma} \sim N(0, \sigma_{\gamma}).
$$

To close the model specification, we impose some vague priors assumptions on the hyperparameters:

$$
\psi_1, \psi_2 \sim N(0, 10), \quad \sigma_\gamma \sim Exp(0.1).
$$

#### Value

An object of class stanfit returned by rstan::sampling

#### References

Cairns, A. J. G., Blake, D., Dowd, K., Coughlan, G. D., Epstein, D., Ong, A., & Balevich, I. (2009). A quantitative comparison of stochastic mortality models using data from England and Wales and the United States. North American Actuarial Journal, 13(1), 1-35.

### Examples

```
#10-year forecasts for French data for ages 50-90 and years 1970-2017 with a log-Poisson model
ages.fit<-70:90
years.fit<-1990:2010
deathFR<-FRMaleData$Dxt[formatC(ages.fit),formatC(years.fit)]
exposureFR<-FRMaleData$Ext[formatC(ages.fit),formatC(years.fit)]
iterations<-50 # Toy example, consider at least 2000 iterations
fitAPC=apc_stan(death = deathFR,exposure=exposureFR, forecast = 5, family = "poisson",
iter=iterations,chains=1)
```
<span id="page-4-0"></span>The function generates boxplots for the posterior distribution of the main parameters

# Usage

```
boxplot_post_dist(stan_fit, parm_name, ages, years)
```
#### Arguments

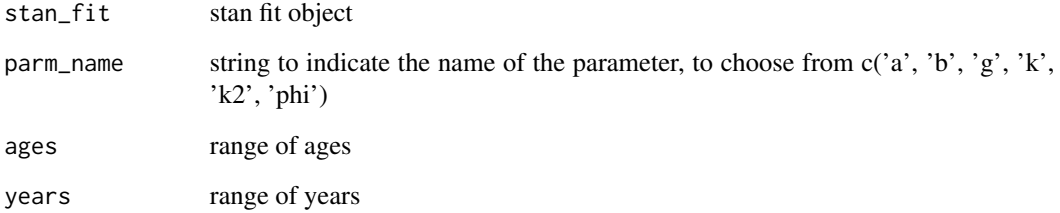

#### Value

Posterior distribution shown as boxplots

### Examples

```
years <- 1990:2017
ages <- 50:90
cohorts <- sort(unique(as.vector(sapply(years, function(year) year - ages))))
death <- FRMaleData$Dxt[formatC(ages),formatC(years)]
exposure <- FRMaleData$Ext[formatC(ages),formatC(years)]
iterations<-50 # Toy example, consider at least 2000 iterations
stan_fit <- fit_mo_mo("m6", death , exposure, ages, 0, 5, "nb", 1, 4,
log_marg = FALSE,iter=iterations)
boxplot_post_dist(stan_fit, "k", ages, years)
boxplot_post_dist(stan_fit, "g", ages, years)
```
Fit and Forecast Bayesian CBD model. The model can be fitted with a Poisson or Negative-Binomial distribution. The function outputs posteriors distributions for each parameter, predicted death rates and log-likelihoods.

#### Usage

```
cbd_stan(
  death,
  exposure,
  age,
  forecast,
  validation = 0,
  family = c("poisson", "nb"),
  ...
)
```
# Arguments

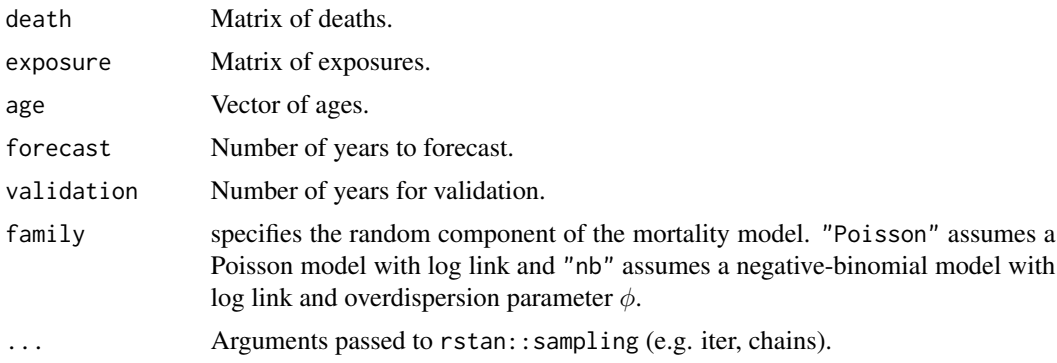

#### Details

The created model is either a log-Poisson or a log-Negative-Binomial version of the CBD model:

$$
D_{x,t} \sim \mathcal{P}(\mu_{x,t}e_{x,t})
$$

or

$$
D_{x,t} \sim NB\left(\mu_{x,t}e_{x,t}, \phi\right)
$$

with

$$
\log \mu_{xt} = \kappa_t^{(1)} + (x - \bar{x})\kappa_t^{(2)},
$$

where  $\bar{x}$  is the average age in the data.

<span id="page-6-0"></span>For the period terms, we consider a multivariate random walk with drift:

$$
\kappa_t = c + \kappa_{t-1} + \epsilon_t^{\kappa}, \quad \kappa_t = \begin{pmatrix} \kappa_t^{(1)} \\ \kappa_t^{(2)} \end{pmatrix}, \quad \epsilon_t^{\kappa} \sim N(0, \Sigma),
$$

with normal priors:  $c \sim N(0, 10)$ .

The variance-covariance matrix of the error term is defined by

$$
\mathbf{\Sigma} = \begin{pmatrix} \sigma_1^2 & \rho_{\Sigma}\sigma_1\sigma_2 \\ \rho_{\Sigma}\sigma_1\sigma_Y & \sigma_2^2 \end{pmatrix}
$$

where the variance coefficients have independent exponential priors:  $\sigma_1, \sigma_2 \sim Exp(0.1)$  and the correlation parameter has a uniform prior:  $\rho_{\Sigma} \sim U[-1,1]$ . As for the other models, the overdispersion parameter has a prior distribution given by

$$
\frac{1}{\phi} \sim \operatorname{Half} - N(0, 1).
$$

#### Value

An object of class stanfit returned by rstan::sampling

### References

Cairns, A. J. G., Blake, D., & Dowd, K. (2006). A Two-Factor Model for Stochastic Mortality with Parameter Uncertainty: Theory and Calibration. Journal of Risk and Insurance, 73(4), 687-718.

#### Examples

```
#10-year forecasts for French data for ages 50-90 and years 1970-2017 with a log-NB model
ages.fit<-50:90
years.fit<-1970:2017
deathFR<-FRMaleData$Dxt[formatC(ages.fit),formatC(years.fit)]
exposureFR<-FRMaleData$Ext[formatC(ages.fit),formatC(years.fit)]
iterations<-50 # Toy example, consider at least 2000 iterations
fitCBD=cbd_stan(death = deathFR,exposure=exposureFR, age=ages.fit, forecast = 10,
family = "poisson",iter=iterations,chains=1)
```
compute\_weights\_BMA *Compute the model evidence/marginal likelihood via bridge sampling (or via the harmonic mean estimator if bridge sampling fails)*

#### Description

Compute the model evidence/marginal likelihood via bridge sampling (or via the harmonic mean estimator if bridge sampling fails)

#### <span id="page-7-0"></span>Usage

```
compute_weights_BMA(stan_fits, mortality_models)
```
# Arguments

stan\_fits list of Stan model fits where the marginal likelihood was computed via bridge sampling

mortality\_models

vector of mortality models names

#### Value

data frame with model evidence for BMA

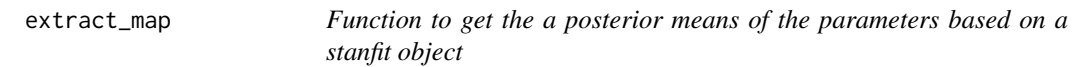

# Description

Function to get the a posterior means of the parameters based on a stanfit object

# Usage

```
extract_map(stan_fit)
```
# Arguments

stan\_fit a stanfit object

# Value

named list with the point estimates of the parameters

<span id="page-8-0"></span>

Wrapper function to fit and forecast mortality models

# Usage

```
fit_mo_mo(
 mortality_model = "lc",
 death,
 exposure,
 ages = 50:90,validation = 0,
 forecast = 1,
 family = "nb",
 chains = 1,
 cores = 4,log_marg = FALSE,
  iter = 2000
)
```
# Arguments

mortality\_model

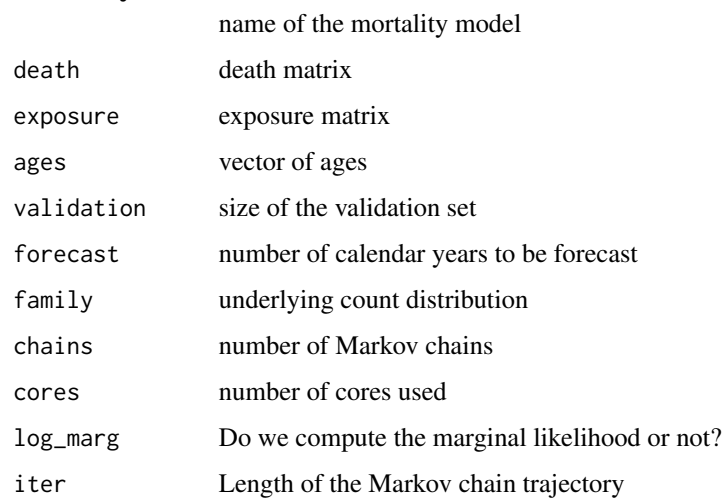

# Value

a stanfit object

# Examples

```
years <- 1990:2017
ages <- 50:90
cohorts <- sort(unique(as.vector(sapply(years, function(year) year - ages))))
death <- FRMaleData$Dxt[formatC(ages),formatC(years)]
exposure <- FRMaleData$Ext[formatC(ages),formatC(years)]
stan_fit <- fit_mo_mo("m6", death , exposure, ages, 0, 5, "nb", 1, 4,
log_marg = FALSE,iter=50)
boxplot_post_dist(stan_fit, "k", ages, years)
boxplot_post_dist(stan_fit, "g", ages, years)
```
forecasting\_plot *Fanplot for the mortality predictions*

#### Description

The function generates a fan plot representing the forecast death rates based on the ggplot2 and ggfan R packages.

# Usage

```
forecasting_plot(stan_fit, ages, years, death, exposure, ages.plot)
```
#### Arguments

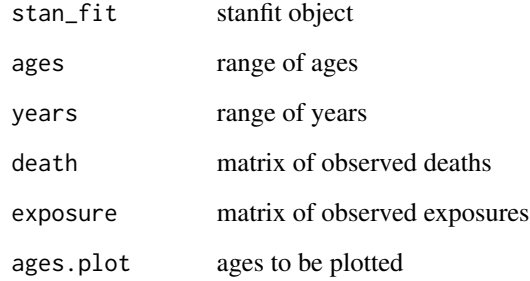

# Value

A ggplot object that can be further customized using the ggplot2 package.

<span id="page-9-0"></span>

#### <span id="page-10-0"></span>FRMaleData 11

# Examples

```
years <- 1980:2017
ages <- 50:90
death <- FRMaleData$Dxt[formatC(ages),formatC(years)]
exposure <- FRMaleData$Ext[formatC(ages),formatC(years)]
iterations<-1000 # Toy example, consider at least 2000 iterations
fitLC<-lc_stan(death = death,exposure=exposure, forecast = 10,
family = "poisson",chains=1,cores=1,iter=iterations)
forecasting_plot(fitLC,ages,years,death,exposure,c(65,75,85))
```
FRMaleData *Deaths and Exposures Data of French Males*

#### Description

List containing deaths and exposures of French Male for ages 0-110 and years 1816-2017.

#### Usage

FRMaleData

#### Format

A list of 2 matrices

Dxt Matrix of deaths, with 111 rows (ages) and 202 columns (years)

Ext Matrix of exposures, with 111 rows (ages) and 202 columns (years)

#### Source

Human Mortality Database <https://www.mortality.org/>

#### References

Human Mortality Database (2011). University of California, Berkeley (USA), and Max Planck Institute for Demographic Research (Germany). Available at <https://www.mortality.org/>

<span id="page-11-0"></span>

Fit and Forecast Bayesian Lee-Carter model. The model can be fitted with a Poisson or Negative-Binomial distribution. The function outputs posteriors distributions for each parameter, predicted death rates and log-likelihoods.

# Usage

```
lc_stan(
  death,
  exposure,
  forecast,
  validation = 0,
  family = c("poisson", "nb"),
  ...
)
```
# Arguments

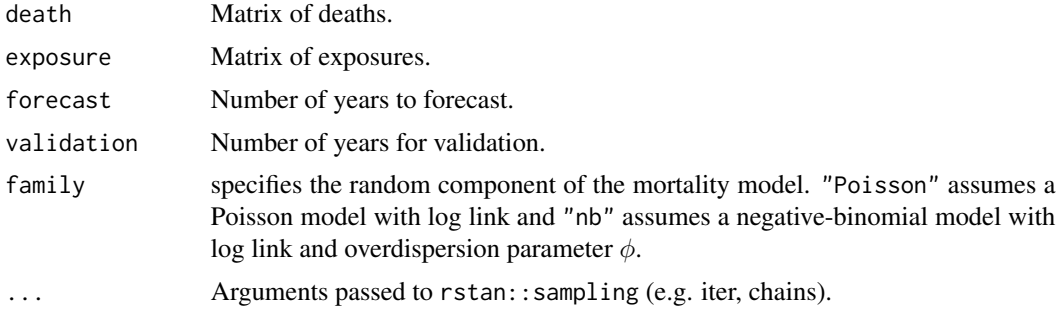

#### Details

The created model is either a log-Poisson or a log-Negative-Binomial version of the Lee-Carter model:

 $D_{x,t} \sim \mathcal{P}(\mu_{x,t}e_{x,t})$ 

or

 $D_{x,t} \sim NB(\mu_{x,t}e_{x,t}, \phi)$ 

with

 $\log \mu_{xt} = \alpha_x + \beta_x \kappa_t.$ 

To ensure the identifiability of th model, we impose

$$
\sum_{x} \beta_x = 1, \kappa_1 = 0.
$$

<span id="page-12-0"></span> $m6$ \_stan  $13$ 

For the priors, the model chooses relatively wide priors:

$$
\alpha_x \sim N(0, 100), \beta_x \sim Dir(1, \ldots, 1), \frac{1}{\phi} \sim Half - N(0, 1).
$$

For the period term, we consider a first order autoregressive process  $(AR(1))$  with linear trend:

$$
\kappa_t = c + \kappa_{t-1} + \epsilon_t, \epsilon_t \sim N(0, \sigma^2)
$$

with  $c \sim N(0, 10)$ ,  $\sigma \sim Exp(0.1)$ .

#### Value

An object of class stanfit returned by rstan::sampling.

#### References

Lee, R. D., & Carter, L. R. (1992). Modeling and forecasting U.S. mortality. Journal of the American Statistical Association, 87(419), 659-671.

#### Examples

```
#10-year forecasts for French data for ages 50-90 and years 1970-2017 with a log-Poisson model
ages.fit<-50:90
years.fit<-1970:2017
deathFR<-FRMaleData$Dxt[formatC(ages.fit),formatC(years.fit)]
exposureFR<-FRMaleData$Ext[formatC(ages.fit),formatC(years.fit)]
iterations<-50 # Toy example, consider at least 2000 iterations
fitLC=lc_stan(death = deathFR,exposure=exposureFR, forecast = 10,
family = "poisson",iter=iterations,chains=1)
```
m6\_stan *Bayesian M6 model with Stan*

#### Description

Fit and Forecast Bayesian M6 model (CBD with cohort effect) introduced in Cairns et al (2009). The model can be fitted with a Poisson or Negative-Binomial distribution. The function outputs posteriors distributions for each parameter, predicted death rates and log-likelihoods.

# Usage

```
m6_stan(
  death,
  exposure,
 forecast,
  age,
 validation = 0,
  family = c("poisson", "nb"),
  ...
)
```
# Arguments

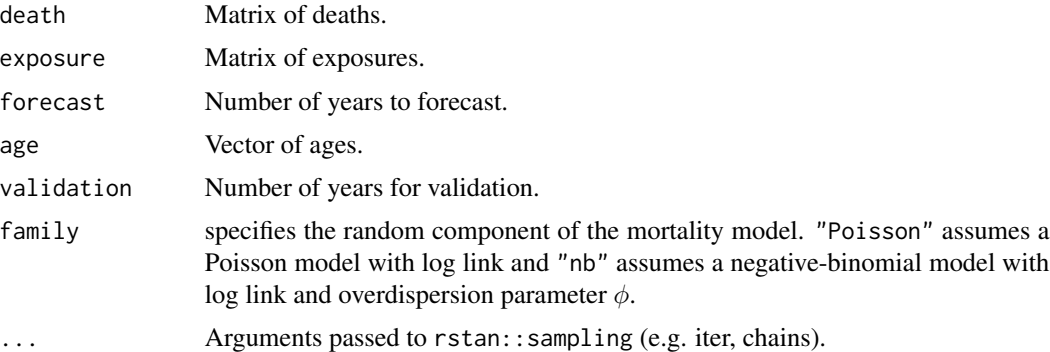

# Details

The created model is either a log-Poisson or a log-Negative-Binomial version of the M6 model:

$$
D_{x,t} \sim \mathcal{P}(\mu_{x,t}e_{x,t})
$$

or

$$
D_{x,t} \sim NB\left(\mu_{x,t}e_{x,t}, \phi\right)
$$

with

$$
\log \mu_{xt} = \kappa_t^{(1)} + (x - \bar{x})\kappa_t^{(2)} + \gamma_{t-x},
$$

where  $\bar{x}$  is the average age in the data.

To ensure the identifiability of th model, we impose

$$
\gamma_1 = 0, \gamma_C = 0,
$$

where  $C$  represents the most recent cohort in the data.

For the period terms, we consider a multivariate random walk with drift:

$$
\kappa_t = c + \kappa_{t-1} + \epsilon_t^{\kappa}, \quad \kappa_t = \begin{pmatrix} \kappa_t^{(1)} \\ \kappa_t^{(2)} \end{pmatrix}, \quad \epsilon_t^{\kappa} \sim N(0, \Sigma),
$$

with normal priors:  $c \sim N(0, 10)$ .

The variance-covariance matrix of the error term is defined by

$$
\mathbf{\Sigma} = \left(\begin{array}{cc} \sigma_1^2 & \rho_{\Sigma}\sigma_1\sigma_2 \\ \rho_{\Sigma}\sigma_1\sigma_Y & \sigma_2^2 \end{array}\right)
$$

where the variance coefficients have independent exponential priors:  $\sigma_1, \sigma_2 \sim Exp(0.1)$  and the correlation parameter has a uniform prior:  $\rho_{\Sigma} \sim U[-1,1]$ . As for the other models, the overdispersion parameter has a prior distribution given by

$$
\frac{1}{\phi} \sim \operatorname{Half} - N(0, 1).
$$

For the cohort term, we consider a second order autoregressive process (AR(2)):

$$
\gamma_c = \psi_1 \gamma_{c-1} + \psi_2 \gamma_{c-2} + \epsilon_t^{\gamma}, \quad \epsilon_t^{\gamma} \sim N(0, \sigma_{\gamma}).
$$

To close the model specification, we impose some vague priors assumptions on the hyperparameters:

$$
\psi_1, \psi_2 \sim N(0, 10), \quad \sigma_\gamma \sim Exp(0.1).
$$

#### Value

An object of class stanfit returned by rstan::sampling.

#### References

Cairns, A. J. G., Blake, D., Dowd, K., Coughlan, G. D., Epstein, D., Ong, A., & Balevich, I. (2009). A quantitative comparison of stochastic mortality models using data from England and Wales and the United States. North American Actuarial Journal, 13(1), 1-35.

#### Examples

```
#10-year forecasts for French data for ages 50-90 and years 1970-2017 with a log-Poisson model
ages.fit<-70:90
years.fit<-1990:2010
deathFR<-FRMaleData$Dxt[formatC(ages.fit),formatC(years.fit)]
exposureFR<-FRMaleData$Ext[formatC(ages.fit),formatC(years.fit)]
iterations<-50 # Toy example, consider at least 2000 iterations
fitM6=m6_stan(death = deathFR,exposure=exposureFR, age=ages.fit,forecast = 5,
family = "poisson", iter=iterations, chains=1)
```
<span id="page-15-0"></span>

Mortality Model averaging via stacking of predictive distributions and Pseudo-BMA weighting. Based on Yao et al. (2018) but adapted by Barigou et al. (2021) for mortality forecasting.

#### Usage

mortality\_weights(X)

#### Arguments

X A list of stanfit objects.

#### Details

Mortality model averaging via stacking of predictive distributions or pseudo-BMA weighting. Both approaches were proposed in Yao et al. (2018) based leave-one-out cross-validation which is not suited for forecasting. Barigou et al. (2021) adapted both approaches based on leave-future-out validation which is more appropriate for mortality forecasting.

The stacking method combines all models by maximizing the leave-future-out predictive density of the combination distribution. That is, it finds the optimal linear combining weights for maximizing the leave-future-out log score.

The pseudo-BMA method finds the relative weights proportional to the expected log predictive density of each model.

Similar to Yao et al. (2018), we recommend stacking for averaging predictive distributions as pseudo-BMA tends to select only one model.

# Value

A matrix containing one weight for each model and each approach.

#### References

Yao, Y., Vehtari, A., Simpson, D., & Gelman, A. (2018). Using stacking to average Bayesian predictive distributions (with discussion). Bayesian Analysis, 13(3), 917-1007.

Barigou K., Goffard P-O., Loisel S., Salhi Y. (2021). Bayesian model averaging for mortality forecasting using leave-future-out validation. arXiv preprint arXiv:2103.15434.

#### <span id="page-16-0"></span>rh\_stan 17

#### Examples

```
#10-year forecasts for French data for ages 50-90 and years 1970-2017 with a log-Poisson model
#where the 10 last years are held out for validation. We search for the model weights between
#the Lee-Carter model and the RH model (Lee-Carter with cohort effect).
ages.fit<-50:90
years.fit<-1970:2017
deathFR<-FRMaleData$Dxt[formatC(ages.fit),formatC(years.fit)]
exposureFR<-FRMaleData$Ext[formatC(ages.fit),formatC(years.fit)]
iterations<-1000 # Toy example, consider at least 2000 iterations
fitLC=lc_stan(death = deathFR,exposure=exposureFR, forecast = 10, validation=10,
family = "poisson",iter=iterations,chains=1)
fitRH=rh_stan(death = deathFR,exposure=exposureFR, forecast = 10, validation=10,
family = "poisson",iter=iterations,chains=1)
model_weights<-mortality_weights(list(fitLC,fitRH))
```
rh\_stan *Bayesian Renshaw-Haberman model with Stan*

#### Description

Fit and Forecast Bayesian Renshaw-Haberman model (Lee-Carter with cohort effect) introduced in Renshaw and Haberman (2006). The model can be fitted with a Poisson or Negative-Binomial distribution. The function outputs posteriors distributions for each parameter, predicted death rates and log-likelihoods.

#### Usage

```
rh_stan(
  death,
  exposure,
  forecast,
  validation = 0,
  family = c("poisson", "nb"),
  ...
)
```
#### Arguments

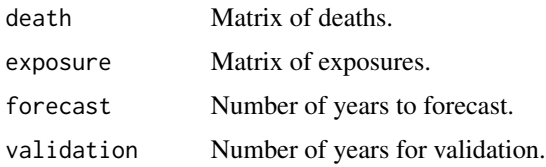

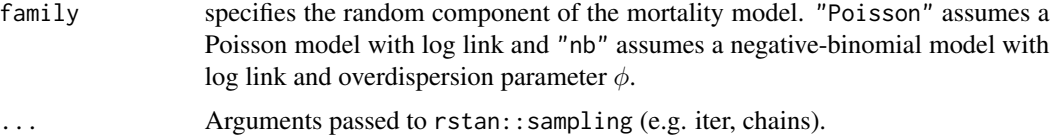

#### Details

The created model is either a log-Poisson or a log-Negative-Binomial version of the Renshaw-Haberman model:

$$
D_{x,t} \sim \mathcal{P}(\mu_{x,t}e_{x,t})
$$

or

$$
D_{x,t} \sim NB\left(\mu_{x,t}e_{x,t}, \phi\right)
$$

with

$$
\log \mu_{xt} = \alpha_x + \beta_x \kappa_t + \gamma_{t-x}.
$$

To ensure the identifiability of th model, we impose

$$
\kappa_1 = 0, \gamma_1 = 0, \sum gamma_i = 0, \gamma_C = 0,
$$

where C represents the most recent cohort in the data.

For the priors, the model chooses wide priors:

$$
\alpha_x \sim N(0, 100), \beta_x \sim Dir(1, \ldots, 1), \frac{1}{\phi} \sim Half - N(0, 1).
$$

For the period term, we consider the standard random walk with drift:

$$
\kappa_t = c + \kappa_{t-1} + \epsilon_t, \epsilon_t \sim N(0, \sigma^2)
$$

with  $c \sim N(0, 10)$ ,  $\sigma \sim Exp(0.1)$ .

For the cohort term, we consider a second order autoregressive process (AR(2)):

$$
\gamma_c = \psi_1 \gamma_{c-1} + \psi_2 \gamma_{c-2} + \epsilon_t^{\gamma}, \quad \epsilon_t^{\gamma} \sim N(0, \sigma_{\gamma}).
$$

To close the model specification, we impose some vague priors assumptions on the hyperparameters:

$$
\psi_1, \psi_2 \sim N(0, 10), \quad \sigma_\gamma \sim Exp(0.1).
$$

# Value

An object of class stanfit returned by rstan::sampling.

#### References

Renshaw, A. E., & Haberman, S. (2006). A cohort-based extension to the Lee-Carter model for mortality reduction factors. Insurance: Mathematics and Economics, 38(3), 556-570.

# <span id="page-18-0"></span>sim\_death\_apc 19

# Examples

```
#10-year forecasts for French data for ages 50-90 and years 1970-2017 with a log-Poisson model
ages.fit<-70:90
years.fit<-1990:2010
deathFR<-FRMaleData$Dxt[formatC(ages.fit),formatC(years.fit)]
exposureFR<-FRMaleData$Ext[formatC(ages.fit),formatC(years.fit)]
iterations<-50 # Toy example, consider at least 2000 iterations
fitRH=rh_stan(death = deathFR,exposure=exposureFR, forecast = 5, family = "poisson",
iter=iterations,chains=1)
```
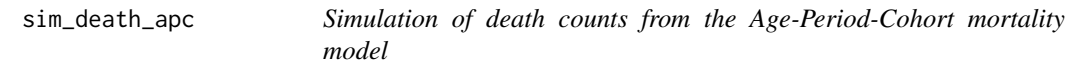

# Description

Simulation of death counts from the Age-Period-Cohort mortality model

#### Usage

sim\_death\_apc(a, k, g, phi, years, ages, exposure)

#### Arguments

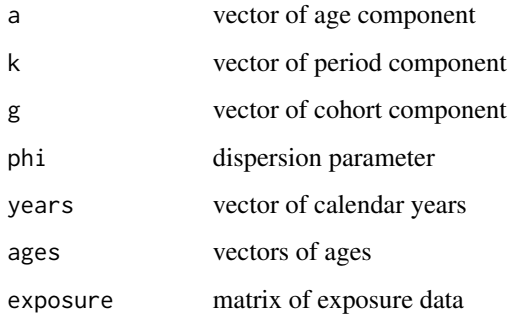

#### Value

matrix of death count

<span id="page-19-0"></span>

Simulation of death counts from the CBD model

# Usage

sim\_death\_cbd(k, k2, phi, years, ages, exposure)

# Arguments

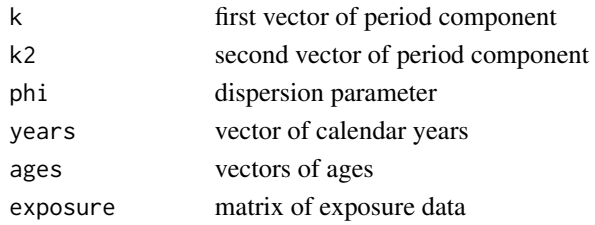

# Value

matrix of death count

sim\_death\_lc *Simulation of death counts from the Lee-Carter mortality model*

# Description

Simulation of death counts from the Lee-Carter mortality model

# Usage

sim\_death\_lc(a, b, k, phi, exposure)

# Arguments

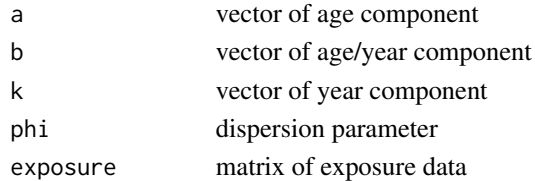

### Value

matrix of death count

<span id="page-20-0"></span>

Simulation of death counts from the M6 model

# Usage

sim\_death\_m6(k, k2, g, phi, years, ages, exposure)

# Arguments

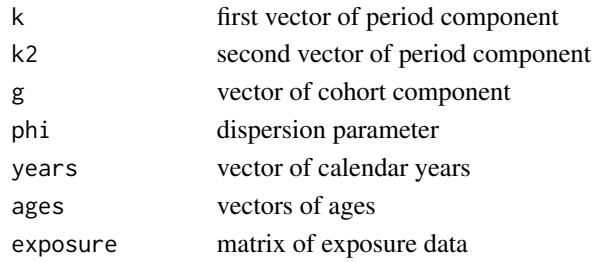

#### Value

matrix of death count

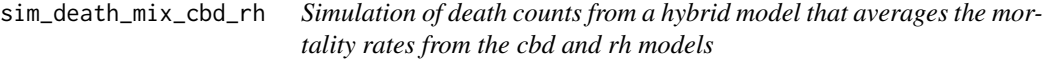

# Description

Simulation of death counts from a hybrid model that averages the mortality rates from the cbd and rh models

# Usage

```
sim_death_mix_cbd_rh(params_cbd, params_rh, years, ages, exposure, q)
```
# Arguments

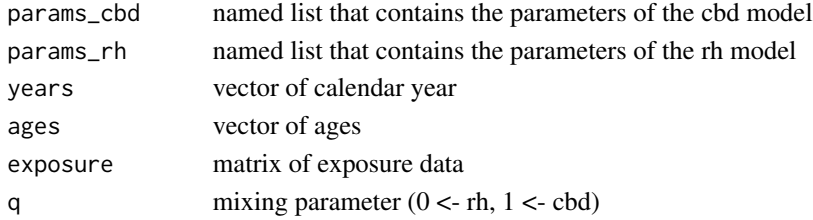

# <span id="page-21-0"></span>Value

matrix of death count

sim\_death\_rh *Simulation of death counts from the Renshaw-Haberman mortality model*

#### Description

Simulation of death counts from the Renshaw-Haberman mortality model

# Usage

sim\_death\_rh(a, b, k, g, phi, years, ages, exposure)

# Arguments

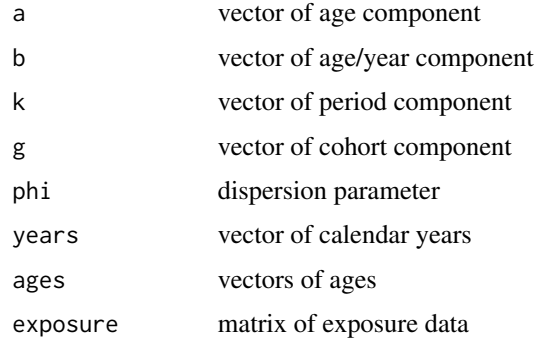

# Value

matrix of death count

sim\_mortality\_data *Simulation of mortality data from various models*

# Description

Simulation of mortality data from various models

# Usage

sim\_mortality\_data(a, k, k2, b, g, phi, years, ages, exposure, mortality\_model)

# Arguments

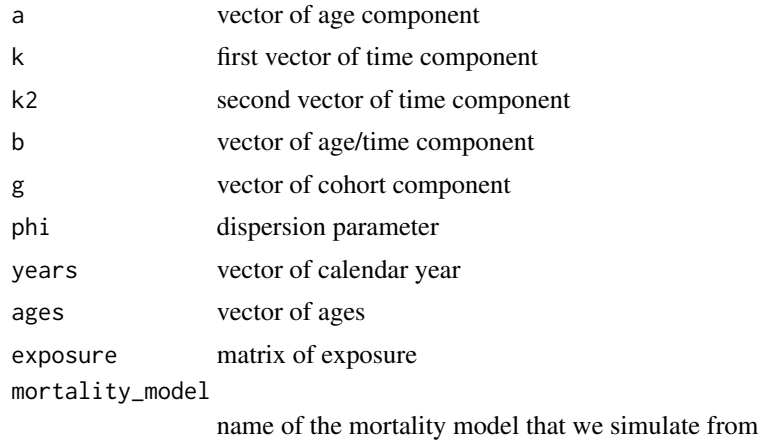

# Value

matrix of death counts

# <span id="page-23-0"></span>Index

∗ datasets FRMaleData, [11](#page-10-0) apc\_stan, [3](#page-2-0) boxplot\_post\_dist, [5](#page-4-0) cbd\_stan, [6](#page-5-0) compute\_weights\_BMA, [7](#page-6-0) extract\_map, [8](#page-7-0) fit\_mo\_mo, [9](#page-8-0) forecasting\_plot, [10](#page-9-0) FRMaleData, [11](#page-10-0) lc\_stan, [12](#page-11-0) m6\_stan, [13](#page-12-0) mortality\_weights, [16](#page-15-0) rh\_stan, [17](#page-16-0) sim\_death\_apc, [19](#page-18-0) sim\_death\_cbd, [20](#page-19-0) sim\_death\_lc, [20](#page-19-0) sim\_death\_m6, [21](#page-20-0) sim\_death\_mix\_cbd\_rh, [21](#page-20-0) sim\_death\_rh, [22](#page-21-0) sim\_mortality\_data, [22](#page-21-0) StanMoMo *(*StanMoMo-package*)*, [2](#page-1-0) StanMoMo-package, [2](#page-1-0)